S-GeMS Crack Free Download [Mac/Win] 2022

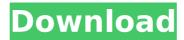

# S-GeMS Crack+ Patch With Serial Key Download

This software application can be used in applications that employ the spatially related processing of data. The first things that you will notice is the user-friendly interface with controls for localization, editing, and mapping. After navigating to the main page for the application, it will ask you what types of objects you would like to add to your project. You will then specify which type of variables would be involved in the project in addition to a length and height. It has options for either simulation, estimation or utilities. The simulation options would be found in the main menu under "simulation." There are over 15 algorithms available in the simulation section. Each algorithm has instructions for how to set up the parameters for their use. In addition, you can adjust the grids, add objects and check if property names have been set. In the estimation and utility section there are a number of algorithms. Each one has options to set their parameters and specify which variables you would like to use in the equation. There are also parameters for the various settings of the grid and data provided by your variables. In the right-hand side of the main page you will find the main menu with the options for the various operations available. The main page will also include a section for the visualizations. There are 5 different perspectives and the orthotropic view will be used for the analysis. A number of pre-set histograms are available which can be quickly selected to create a histogram with the data provided by your variables. All of the views are three-dimensional, and the properties of each grid can be changed individually to add custom coloring to the regions. You can make custom colored regions which can be saved as an image to be used elsewhere. The various charts can be exported in a variety of formats. These include the postscript file, pdf, tiff, and ps. A scripting utility is also available for users to create their own scripts within the application. The code which is created by the scripting utility is located in the results section. It can also be pasted to your file explorer and launched from there. If a error is encountered, it can be displayed as a preview window for user interaction. If the error is resolved, a progress window will be displayed. There is a data manager for importing data from text files, Excel, and google maps. Users can also export to TXT and JSON formats. It will also provide results for all the algorithms in the simulation section.

## S-GeMS Crack + Free Download [Win/Mac]

Page 1 If you are looking for a geostatistical modeling software that has many features, then you are going to love the software. It has a user friendly interface and a wide variety of models for spatially related variables. - The interface We had no issues running the program and finding all the features we needed. You don't have to know any programming languages to use the software. A feature that we found to be very useful is that the entire application runs through a mobile device. This helped us when we would visit a project and needed to make some adjustments. -Solve problems involving spatially related variables When you open the application, you have the option to define what you want to solve. After, you can get started with solving your problem and get a good idea of how spatially related variables works. When you start making calculations, you can choose an interactive 3D view and see what you are doing in a 3D view. You can change the axis in the view and adjust for the geostatistics models. You can also add an indicator for the problem and view some information on the current projects. You can also save these views as an image on your computer. Page 2 - More features and tools The application comes with the option to load data from your device and save data on your device as well. You can also add objects and customize the properties for them. You can also copy and paste the data you make in any project, and adjust the properties for them. You can view the histogram and adjust the way it looks, view histogram of the objects, and view the data in a 3D view. - Free The free version of S-GeMS Cracked Version is a great software that you can download. - Android, Mac OS If you want to download S-GeMS Cracked 2022 Latest Version, you can do so from the Android, Mac OS store. - S-GeMS Download With Full Crack download When you open the application, you can select the model that you want to work with from a list and a window will appear for you to start calculating. Page 3 Summary I think that the application is great for solving problems involving spatially related variables. The interface is easy to use and it has a wide variety of models. It has everything that you need to know, but if you need some help you can also get support from experts. You can also use this application on different platforms b7e8fdf5c8

### S-GeMS Crack +

SGeMS is a free, open source, and comprehensive Geostatistical Modeling solution, most widely used in the world. It is an environment for solving problems involving spatially related variables. SGeMS Features: 1. Interactive 3-D Visualization An object can be viewed from a perspective which is rotated around the object, such as a point, line, and surface. S-GeMS is an environment for solving problems involving spatially related variables. The 3-D view contains two components: a field map view and the 3-D display. The 3-D display can be rotated around the object, displayed as a wireframe, exported as a JPEG, or viewed from a particular perspective. It is also possible to zoom the view by using a drag and drop operation. The field map displays the spatial layout and the probability distribution of an object, along with a histogram of the object, its "fit" with the kernel, and a selected summary of the object. 2. Algorithms SGeMS provides access to a full range of geostatistical and geostatistical modeling algorithms implemented with an interactive and intuitive user interface. It provides a collection of more than 50 geostatistics and geostatistical modeling algorithms, including variogram fitting, kriging, regression analysis, classification and attribute prediction, identification and interpolation, simulation, and estimation. It also comes with a command line tool. In addition, SGeMS can generate and execute algorithms, which can be stored in documents for sharing with others. 3. Commands A range of commands are available for setting and manipulating the data. Command line parameters can be set in an outline and be applied to a project using the application menu. These commands are compiled in standard workbooks using Visual Basic or Python. It is also possible to add a programming language to the list of commands using code defined in a separate file. Using a command line, different parameters for command execution can be set, such as algorithm, options, and data to be passed. 4. Functions Functions are enabled in S-GeMS, which is a collection of tools to solve problems for various types of spatial data and solve different types of problems. Functions are programmed in Visual Basic. Each function has an execution editor where it can be configured, and a driver that is executed once the function is called. The function execution is driven by a Command Type. 5. Properties

#### What's New In?

S-GeMS Description: S-GeMS Description: S-GeMS

## **System Requirements:**

Memory: Intel Core i5-4590, Intel Core i5-4670, Intel Core i7-4770K or AMD FX-8150 CPU 4 GB RAM (6 GB on Windows 7, 8, or 10) 4 GB system drive Graphics: NVIDIA GeForce GTX 660 Ti, NVIDIA GeForce GTX 670, NVIDIA GeForce GTX 680 or AMD Radeon HD 7700 NVIDIA GeForce GTX 660, NVIDIA GeForce GTX 660 Ti, NVIDIA GeForce GTX 670 or AMD Radeon HD 7700 1024 x 768 minimum resolution

http://www.batiksukses.com/?p=25576

https://pneuscar-raposo.com/wp-content/uploads/2022/07/sancomb.pdf

https://www.simonefiocco.com/index.php/2022/07/04/precision-gaze-mouse-1-15-0-0-crack-product-key-x64-latest/

https://www.riobrasilword.com/2022/07/04/task-tracker-crack-free-updated/

https://vdsproductions.nl/wp-content/uploads/2022/07/Windows\_Media\_Player\_12\_lcons\_Crack\_\_With\_License\_Code\_Free\_Download\_MacWin\_Latest2022.pdf

http://villa-mette.com/?p=32787

https://shortandsweet.org/system/files/webform/actors/mariinyg210.pdf

http://www.rosesebastian.com/?p=23802

https://marketing6s.com/index.php/advert/get-web-images-with-product-key-free-win-mac/

http://www.jobverliebt.de/wp-content/uploads/Fake Webcam.pdf

https://www.sertani.com/upload/files/2022/07/Bc9hkLoHQuO51Jj763WT\_04\_0fc6dac682f860cc914fcf5aee0f19d4\_file.pdf

 $\label{lem:https://u-ssr.com/upload/files/2022/07/b7HNqMJCfrJVyT6duPIL\_04\_f5007bca981db387df28c8dbd44993ae\_file.pdf \\ https://wocfolx.com/upload/files/2022/07/QzImbpJ2nJLhlezttQUw\_04\_f5007bca981db387df28c8dbd44993ae\_file.pdf \\ https://vukau.com/upload/files/2022/07/GIHAMxurv1wJSxilDIKb\_04\_0fc6dac682f860cc914fcf5aee0f19d4\_file.pdf \\ \end{tabular}$ 

http://www.asilahinfo.com/wp-content/uploads/2022/07/Scanner\_for\_Remote\_Desktop.pdf http://periodistasagroalimentarios.org/advert/transpernt-icon-pack-2-3264bit/

 $\underline{https://ex0-sys.app/upload/files/2022/07/8d8ls70ysxB2fuX14UtF\_04\_f5007bca981db387df28c8dbd44993ae\_file.pdf}$ 

https://belz-elektromagie.de/2022/07/04/seven-converter-1-3-1-34-crack-with-key-download-latest-2022/

https://newsonbox.com/english-to-italian-and-italian-to-english-converter-software-win-mac/